<http://fswiki.sourceforge.jp/cgi-bin/wiki.cgi?page=%A5%D7%A5%E9%A5%B0%A5%A4%A5%F3>

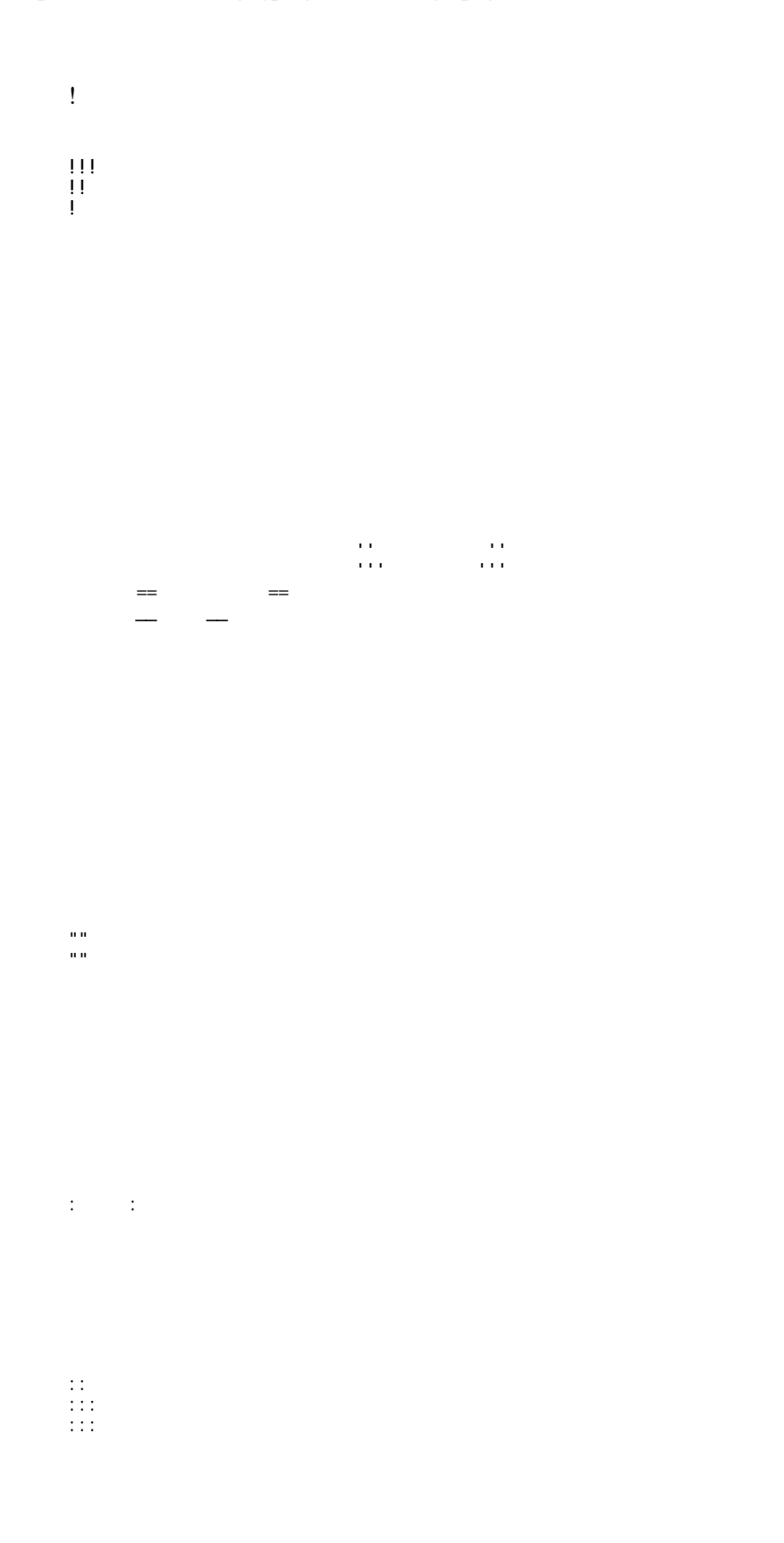

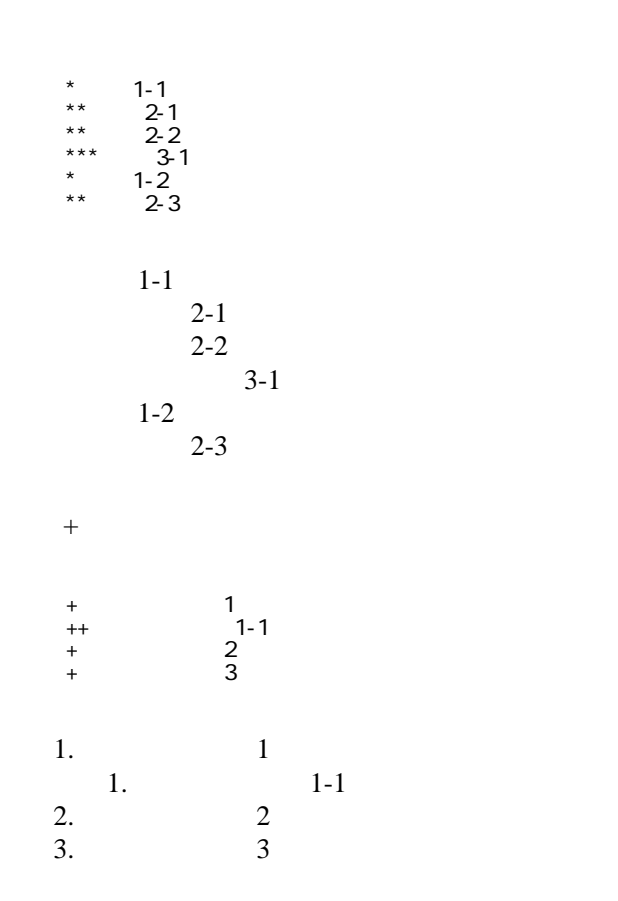

 \*http://www.yahoo.co.jp/ \*[Google|http://www.google.co.jp/] \*[[FrontPage]] \*[[ FrontPage]]

<http://www.yahoo.co.jp/> **[Google](http://www.google.co.jp/)** [FrontPage](http://www.goverken.info/wiki/wiki.cgi?page=FrontPage) ・[トップ](http://www.goverken.info/wiki/wiki.cgi?page=FrontPage)

## CSV <sub>1</sub>

#### ,1-1,1-2,1-3 ,2-1,2-2,2-3

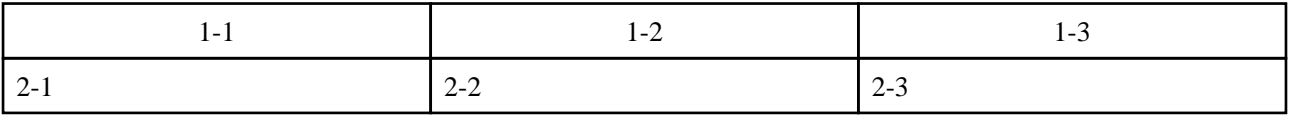

 $\ddot{x}$ 

 $\mathcal{L}=\mathcal{L}=\mathcal{L}+\mathcal{L}+\mathcal{$ 

----

 $\mu$ 

 $\prime\prime$ 

## **InterWiki**

[InterWikiName](http://www.goverken.info/wiki/wiki.cgi?page=InterWikiName) URL URL

 \*[Google|http://www.google.co.jp/search?hl=ja&btnG=Google+%8C%9F%8D%F5&lr=lang\_ja&q=] sjis \*[YukiWiki|http://www.hyuki.com/yukiwiki/wiki.cgi?] euc

 [[YukiWiki:Perl]] [[Google:Perl]]

 $[$ [ $G$ oogle $]$   $[$  $G$ oogle:Perl]]

# Keyword

## [Keyword](http://www.goverken.info/wiki/wiki.cgi?page=Keyword) **Example 2018**

**URL Wiki** 

OK

 \*[Google|http://www.google.co.jp] \*[[Wiki|Wiki ]]

Header Footer [Menu](http://www.goverken.info/wiki/wiki.cgi?page=Menu) Edit[Help](http://www.goverken.info/wiki/wiki.cgi?page=Help)er